# **SCOGNOS**

# VMware vRealize Automation: Install, Configure, Manage [V8.3]

Código: VMW-110

# **Propuesta de Valor:** OTROS CURSOS DE CAPACITACIÓN TECNOLÓGICA

**Duración:** 40 Horas

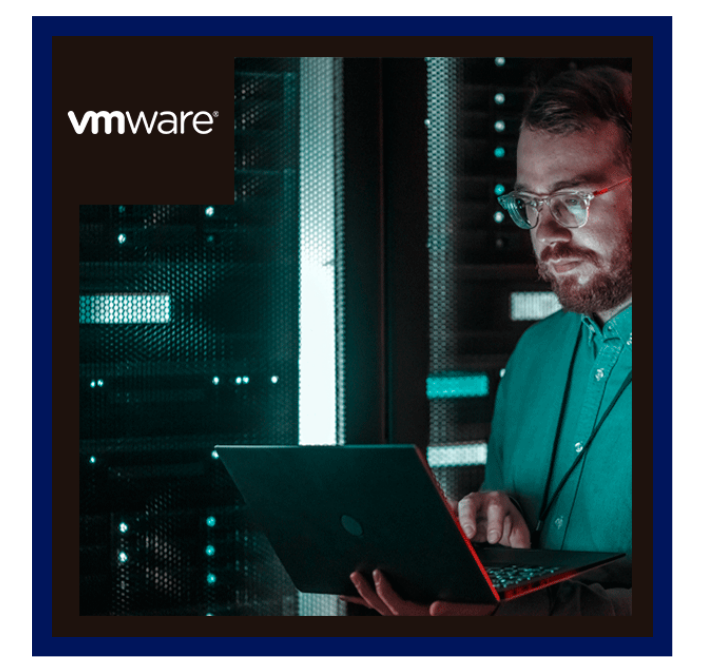

Durante este curso se concentrará en instalar, configurar y administrar VMware vRealize® Automation™. Aprenderá cómo se puede usar vRealize Automation para automatizar la entrega de máquinas virtuales, aplicaciones y servicios de TI personalizados en diferentes centros de datos y entornos de nube híbrida.

El curso cubre cómo administrar tanto los sistemas locales como los servicios en la nube. El curso cubre cómo vRealize Automation Service Broker puede agregar contenido en formatos nativos de varias nubes y plataformas en un catálogo común.

Este curso también cubre la interfaz de vRealize Automation con otros sistemas mediante VMware vRealize® Orchestrator™ y cómo usar vRealize Automation para administrar sistemas Kubernetes y aprovechar otros sistemas. El curso también cubre la integración con Terraform y el uso de SaltStack como herramienta de administración de configuración.

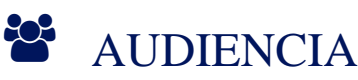

Administradores de sistemas e integradores de sistemas experimentados responsables del diseño e implementación de vRealize Automation.

# PRE REQUISITOS

Este curso requiere completar uno de los siguientes cursos:

- VMware vSphere: instalar, configurar, administrar [V6.x].
- VMware vSphere: Fast Track [V6.x] La.
- $\bullet$ Experiencia de trabajar en la línea de comandos es útil.

# <sup>©</sup> OBJETIVOS

Al final del curso, debería poder cumplir con los siguientes objetivos:

- Describir la arquitectura y los casos de uso de vRealize Automation en entornos de nube
- Administrar entidades de vRealize Automation en VMware e infraestructuras virtuales y de nube de terceros
- Configure y administre cuentas en la nube, proyectos, asignaciones de sabor, asignaciones de imágenes, perfiles de red,

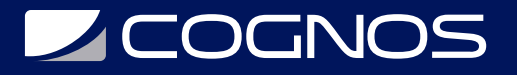

- Perfiles de almacenamiento, volúmenes, etiquetas y servicios
- Cree, modifique, administre e implemente plantillas en la nube
- Conéctese a un clúster de Kubernetes y administre espacios de nombres
- Personalice servicios y máquinas virtuales con cloudConfig
- Configurar y administrar el Service Broker
- Configure y administre acciones ABX, propiedades personalizadas, suscripciones de agentes de eventos y vRealize
- Flujos de trabajo del orquestador
- Integración con vRealize Orchestrator
- Instalar vRealize Automation con Lifecycle Configuration Manager
- Describir los Servicios de Automatización de la Nube (Ensamblaje de la Nube y Flujo de Código).
- Integrar Cloud Assembly con Terraform y SaltStack
- Usar registros y comandos de CLI para monitorear y solucionar problemas de vRealize Automation

# F CERTIFICACIÓN DISPONIBLE

Certificación emitida por COGNOS.

# *U* CONTENIDO

#### 1. INTRODUCCIÓN AL CURSO

- 1.1. INTRODUCCIONES Y LOGÍSTICA DEL CURSO
- 1.2. OBJETIVOS DEL CURSO

#### 2. DESCRIPCIÓN GENERAL Y ARQUITECTURA DE VREALIZE AUTOMATION

- 2.1. DESCRIBIR EL PROPÓSITO Y LA FUNCIONALIDAD DE VREALIZE AUTOMATION
- 2.2. DESCRIBIR LA ARQUITECTURA DE VREALIZE AUTOMATION
- 2.3. DESCRIBIR EL USO DE VMWARE WORKSPACE ONE® ACCESSTM

2.4. DESCRIBIR LA RELACIÓN ENTRE LOS CLÚSTERES DE KUBERNETES, CONTENEDORES Y SERVICIOS DE VREALIZE AUTOMATION

- 2.5. DESCRIBIR LOS COMANDOS DE CLI PARA LA ADMINISTRACION DE CLUSTERES DE VREALIZE AUTOMATION 8
- 2.6. DESCRIBIR EL ENSAMBLAJE DE LA NUBE
- 2.7. DESCRIBIR EL AGENTE DE SERVICIO
- 2.8. DESCRIBIR CODE STREAM

#### 3. INSTALACIÓN DE VREALIZE AUTOMATION

- 3.1. ENUMERAR LOS DIFERENTES TIPOS DE IMPLEMENTACIÓN DE VREALIZE AUTOMATION
- 3.2. EXPLICAR EL PROPÓSITO DEL INSTALADOR FÁCIL DE VREALIZE
- 3.3. RECONOCER EL PROCESO DE INSTALACIÓN DE VREALIZE AUTOMATION

### 4. AUTENTICACIÓN Y AUTORIZACIÓN

- 4.1. IDENTIFICAR LOS PASOS INVOLUCRADOS EN LA INTEGRACIÓN DE WORKSPACE ONE CON ACTIVE DIRECTORY
- 4.2. RECONOCER LAS FUNCIONES DE WORKSPACE ONE
- 4.3. RECONOCER LOS ROLES DE USUARIO DISPONIBLES EN VREALIZE AUTOMATION

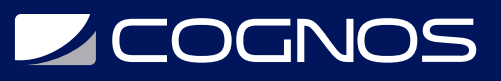

- 4.4. IDENTIFICAR LA CLAVE TAREAS REALIZADAS POR CADA ROL DE USUARIO
- 4.5. DEFINIR ROLES PERSONALIZADOS
- 4.6. CONFIGURAR LA MARCA Y LA TENENCIA MÚLTIPLE

# 5. CONFIGURACIÓN INICIAL BÁSICA

5.1. CREE RÁPIDAMENTE UNA CONFIGURACIÓN BÁSICA CON UNA CUENTA EN LA NUBE, UNA ZONA EN LA NUBE, UN PROYECTO, UN MAPEO DE SABOR Y UN MAPEO DE IMÁGENES 5.2. CARTOGRAFÍA

# 6. PLANTILLAS DE NUBE DE VMWARE

6.1. CONFIGURAR E IMPLEMENTAR UNA PLANTILLA DE NUBE BÁSICA 6.2. CREE PLANTILLAS DE NUBE QUE PUEDAN EJECUTARSE EN CUALQUIER NUBE 6.3. USE CLOUDCONFIG PARA EJECUTAR COMANDOS, INSTALAR SOFTWARE Y CREAR USUARIOS 6.4. USE YAML PARA ENTRADAS, VARIABLES E IMPLEMENTACIONES CONDICIONALES

# 7. ETIQUETAS Y CONFIGURACIÓN DE ALMACENAMIENTO

- 7.1. CONFIGURAR ETIQUETAS
- 7.2. DESCRIBIR DIFERENTES TIPOS DE ETIQUETAS
- 7.3. ADMINISTRAR ETIQUETAS
- 7.4. CONFIGURAR PERFILES DE ALMACENAMIENTO
- 7.5. USAR ETIQUETAS Y PERFILES DE ALMACENAMIENTO

# 8. INTEGRACIÓN DE NSX-T DATA CENTER

- 8.1. ENUMERE LAS CAPACIDADES Y CASOS DE USO DE NSX-T DATA CENTER
- 8.2. DESCRIBA LA ARQUITECTURA Y LOS COMPONENTES DE NSX-T DATA CENTER
- 8.3. INTEGRE NSX-T DATA CENTER CON VREALIZE AUTOMATION
- 8.4. ENUMERE LOS PERFILES DE RED EN VREALIZE AUTOMATION
- 8.5. UTILICE COMPONENTES DE NSX-T DATA CENTER PARA DISEÑAR UN PLAN DE APLICACION DE VARIOS NIVELES
- 8.6. IDENTIFIQUE LAS OPCIONES DE RED Y SEGURIDAD DISPONIBLES EN EL LIENZO DE DISEÑO
- 8.7. CREE Y ADMINISTRE REDES A PEDIDO Y GRUPOS DE SEGURIDAD
- 8.8. CONFIGURAR LAS ACCIONES DEL DÍA 2 DE NSX-T

# 9. INTEGRACIÓN CON NUBES PÚBLICAS

- 9.1. CONFIGURAR Y USAR CUENTAS DE VMWARE CLOUD FOUNDATION
- 9.2. CONFIGURAR Y UTILIZAR UNA CUENTA EN LA NUBE DE AWS
- 9.3. CONFIGURAR Y USAR UNA CUENTA EN LA NUBE DE AZURE
- 9.4. CONFIGURAR Y USAR UNA CUENTA EN LA NUBE DE GOOGLE CLOUD PLATFORM

# 10. USO DE SERVICE BROKER PARA LA GESTIÓN DE CATÁLOGOS

- 10.1. PUBLICAR UNA VMWARE CLOUD TEMPLATE™
- 10.2. DEFINIR FUENTE DE CONTENIDO Y USO COMPARTIDO DE CONTENIDO
- 10.3. DEFINIR LA APLICACIÓN DE POLÍTICAS DE SERVICE BROKER

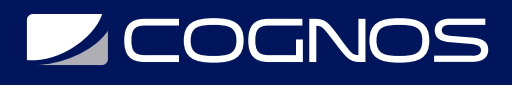

Cognos tiene un único cronograma virtual para todos los países de habla Hispana. Los cursos presenciales están disponibles a través de los centros franquiciados. Copyright © Cognos 2020 Todos los derechos reservados.

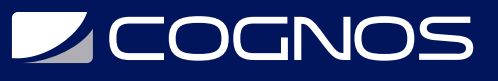

10.4. USE FORMULARIOS PERSONALIZADOS PARA LOS ARTÍCULOS DEL CATÁLOGO

#### 11. EXTENSIBILIDAD DE VREALIZE AUTOMATION

11.1. DESCRIBIR LA EXTENSIBILIDAD 11.2. USAR TEMAS DE EVENTOS 11.3. CREAR UNA SUSCRIPCIÓN 11.4. LLAMAR A UN FLUJO DE TRABAJO DE VREALIZE ORCHESTRATOR 11.5. CREAR ACCIONES ABX

#### 12. USANDO FLUJO DE CÓDIGO

12.1. INTRODUCCIÓN AL FLUJO DE CÓDIGO 12.2. EL PROCESO DE CI/CD 12.3. INTEGRE GITLAB CON CODE STREAM Y CLOUD ASSEMBLY 12.4. USE CODE STREAM PARA INSTALAR SOFTWARE

#### 13. USO DE TERRAFORM

13.1. INTEGRAR CLOUD ASSEMBLY CON TERRAFORM 13.2. USAR TERRAFORM CON UNA PLANTILLA DE NUBE DE VMWARE 13.3. USAR TERRAFORM CON CODE STREAM

### 14. USO DE CLÚSTERES DE KUBERNETES

14.1. INTRODUCCIÓN A KUBERNETES 14.2. CONÉCTESE A UN CLÚSTER DE KUBERNETES EXISTENTE 14.3. INTEGRE VMWARE TANZU™ GRID INTEGRATED EDITION 14.4. CREAR UN ESPACIO DE NOMBRES DE SUPERVISOR COMO ELEMENTO DEL CATÁLOGO

# 15. USO DE SALTSTACK PARA LA GESTIÓN DE LA CONFIGURACIÓN

15.1. INTRODUCCIÓN SALTSTACK CON VREALIZE AUTOMATION 15.2. USE SALTSTACK PARA LA IMPLEMENTACIÓN DE SOFTWARE 15.3. UTILICE SALTSTACK PARA LA GESTIÓN DE LA CONFIGURACIÓN 15.4. USAR SALTSTACK CON ORQUESTACIÓN BASADA EN EVENTOS

### 16. SOLUCIÓN DE PROBLEMAS E INTEGRACIÓN DE VREALIZE AUTOMATION

- 16.1. UBICACIÓN DE LOS REGISTROS 16.2. ACTIVIDAD DE USO 16.3. SUPERVISIÓN DEL HISTORIAL DE IMPLEMENTACIÓN 16.4. SOLUCIÓN DE PROBLEMAS BÁSICOS 16.5. COMANDOS DE CLI 16.6. RECOPILACIÓN DE REGISTROS (CONSOLA VAMI) 16.7. INTEGRACIÓN CON VMWARE VREALIZE® LOG INSIGHT™ 16.8. INTEGRACIÓN CON VREALIZE OPERATIONS
- 16.9. MIGRACIÓN DE VREALIZE AUTOMATION 7.X A 8

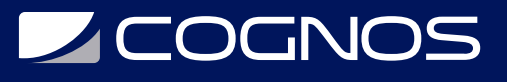

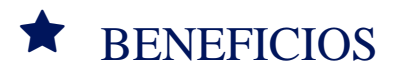

Al finalizar este curso será capaz de automatizar la entrega de máquinas virtuales, aplicaciones y servicios de TI.